# Oregon ESSENCE HL7 Messaging Guide for Syndromic Surveillance

# Emergency Department and Urgent Care Data HL7 Version 2.5.1 ADT MESSAGES A01, A03, A04 and A08

Version 2.2

**July 2018** 

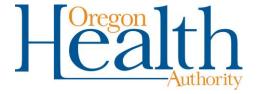

# **Table of Contents**

| 1   | INTRODUCTION                                               | 4  |
|-----|------------------------------------------------------------|----|
| 1.1 | USING THIS GUIDE                                           | 4  |
| 1.2 | USEFUL RESOURCES                                           | 4  |
| 2   | HL7 2.5.1 MESSAGING GUIDANCE FOR SYNDROMIC SURVEILLANCE    | 5  |
| 2.1 | BASIC HL7 TERMS                                            | 5  |
| 2.2 | HL7 Message structure                                      | 6  |
| 2.3 | SUPPORTED MESSAGE TYPES (ADT_A01, A04, A08, A03)           | 7  |
| 2.4 | REQUESTED DATA FIELDS                                      | 8  |
| 2.5 | MESSAGE TRANSPORT, TRANSMISSION AND ACKNOWLEDGMENT         | 10 |
| 3   | FAQABTG: FREQUENTLY ASKED QUESTIONS ANSWERED BY THIS GUIDE | 10 |
| 4   | APPENDIX A – HL7 2.5.1 SEGMENT STRUCTURE AND VOCABULARY    | 11 |
| 4.1 | MESSAGE HEADER SEGMENT (MSH)                               | 11 |
| 4.2 | EVENT TYPE SEGMENT (EVN)                                   | 14 |
| 4.3 | PATIENT IDENTIFICATION SEGMENT (PID)                       | 14 |
| 4.4 | PATIENT VISIT SEGMENT (PV1)                                | 18 |
| 4.5 | PATIENT VISIT - ADDITIONAL INFORMATION SEGMENT (PV2)       | 20 |
| 4.6 | OBSERVATION/RESULT SEGMENT (OBX)                           | 21 |
| 4.7 | DIAGNOSIS SEGMENT (DG1)                                    | 28 |
| 4.8 | PROCEDURES SEGMENT (PR1)                                   | 30 |
| 4.9 | INSURANCE (IN1) SEGMENT                                    | 30 |
| 5   | APPENDIX B: HL7 BATCH STRUCTURE AND VOCABULARY             | 32 |
| 5.1 |                                                            |    |
| 5.2 |                                                            |    |
| 5.3 |                                                            |    |
| 5.4 |                                                            |    |
| 6   | APPENDIX C: DATA TYPES                                     | 36 |
| TH  | ANK YOU!                                                   | 37 |

| Revision History | Issue Date       | Summary of Changes                                                                                                    |
|------------------|------------------|----------------------------------------------------------------------------------------------------|
| Draft V1.0       | February 7, 2013 | First version of draft.                                                                                                  |
| V1.1             | July, 2013       | Revised draft. Major changes based upon the release of the PHIN MS Syndromic Surveillance Guide (version 1.9)            |
| V1.2             | August, 2013     | Minor changes.                                                                                                    |
| V1.3             | September, 2013  | Amended requested variable list, updated XAD example, changed message profile ID, added variables to OBX-5.              |
| V1.4             | December, 2013   | Clarified patient address, required vs. optional fields                                                                  |
| V1.5             | June, 2014       | Clarified how to send chief complaint, diagnosis code, removed Insurance ID, added Patient Account Number                |
| V 1.6            | August, 2014     | Clarified OBX-5 fields, added guidance about discharge disposition and Insurance Company ID. Added patient class values. |
| V 2.0            | July, 2016       | Updated guide to allow for submission of urgent care data.                                                               |
| V 2.1            | August, 2017     | Updated guide to accommodate variables required for MU3                                                                  |
| V 2.2            | July, 2018       | Updated guide to clarify MU3 variables and other minor changes.                                                          |

#### 1 Introduction

The Oregon Health Authority (OHA) compiled this guide for hospitals with emergency departments to aid in the submission of syndromic surveillance data to the Oregon Public Health Division's syndromic surveillance project (Oregon ESSENCE). (We also accept urgent care data from these facilities.) You brave souls. The information in this guide is based on the PHIN Messaging Guide for Syndromic Surveillance: Emergency Department and Urgent Care Data Release 2.0 (April 2015). Not all the information presented in the PHIN Messaging guide is replicated here. In the interest of brevity (the PHIN document is 192 pages) we omitted references to unsupported fields.

OHA is accepting data from hospital facilities with emergency departments and from providers working in an Urgent Care setting. Otherwise, we do not accept inpatient and ambulatory care data at this time. (Do not send data from individuals who do not visit the ED as part of their visit to your facility.) Contact Oregon ESSENCE (Oregon.ESSENCE@state.or.us) if you have questions about whether you meet criteria to send data. If eligible to submit data, know that we have a testing and onboarding process that we require of all submitters. Contact us before embarking on message-creation so we can schedule time (in advance) to work on testing your messages.

#### 1.1 Using this guide

The data elements requested by Oregon ESSENCE for syndromic surveillance submission are listed in <u>Section 2.4</u>, with detailed explanations by message segment in <u>Appendix A</u>. Users of this guide must be familiar with the details of HL7 v2.5.1 message construction and processing. This guide is not intended to be a tutorial on HL7. <u>Appendix B</u> covers batch message formatting and <u>Appendix C</u> covers general formatting of data types (e.g., "HD", "TS", etc.).

#### 1.2 Useful resources

- PHIN Messaging Guide for Syndromic Surveillance: Emergency Department and Urgent Care Data Release 2.0 <a href="http://www.cdc.gov/nssp/documents/guides/syndrsurvmessagguide2">http://www.cdc.gov/nssp/documents/guides/syndrsurvmessagguide2</a> messagingguide\_phn.pdf
- Oregon Health Authority Meaningful Use website
- HL7 everything at: <a href="http://www.hl7.org">http://www.hl7.org</a>

#### 2 HL7 2.5.1 messaging guidance for syndromic surveillance

Three cardinal rules of messaging before we begin:

- 1. Do not pre-filter or modify your messages before submission. We want to see all visits originating in your emergency department and urgent care centers.
- 2. Send syndromic surveillance messages in HL7 version 2.5.1
- 3. We'll ask for this in testing, so make sure you can send all variables marked "R" and "RE" and all four message types (detailed below).

#### 2.1 Basic HL7 terms

There's a basic structure to HL7 messages; users familiar with this structure are advised to skip to the appendices, others may find a brief tutorial helpful.

| Term      | Definition                                                                                                    |
|-----------|----------------------------------------------------------------------------------------------------|
| Batch     | A batch may include one or more messages.                                                                                                    |
| Message   | A message is the entire unit of data transferred between systems in a single transmission. It is a series of segments in a defined sequence, with a message type and a trigger event. See Supported Message Types below for more information.                                                                                                    |
| Segment   | A segment is a logical grouping of data fields. Segments within a defined message may be required or optional and may occur only once or may be allowed to repeat. Each segment is named and identified by a segment ID, a unique 3-character code (e.g., OBX).                                                                                                    |
|           | End each segment with the carriage return terminator (hex 0D), illustrated in this guide as " <cr>". (The single ASCII character; <b>NOT</b> the four-character sequence.)</cr>                                                                                                    |
| Field     | A field is a string of characters delimited by field characters like "^" (see other delimiters below). Each field has an element name and is identified by the segment it is in and its sequence within the segment. A field is referenced by the 3-character segment code, followed by the field position (e.g., OBX-5).                                                                                                    |
| Component | A component is a portion of a coded or composite field delimited by component separators ("^", see delimiters below). Within a field having several components, not all components are necessarily required to be populated. Leading empty components must be represented by a delimiter ( ^XYZ ), but trailing empty components can be omitted ( XYZ^\  equals  XYZ ). A component is referenced by the 3-character segment code, followed by the field position, and the component position within that field (e.g., OBX-5.2). |

| Term       | Definition                                                                                                    |
|------------|----------------------------------------------------------------------------------------------------|
| Data Type  | A data type restricts the contents and format of the data field. Data types are given a 2- or 3- letter code. Some data types are coded or composite types with several components. The applicable HL7 data type is listed in each field definition (see the second column in the tables in Appendix A) and details on how to format these are listed in Appendix C. |
| Delimiters | The delimiter values are given in MSH-1 and MSH-2 and are used throughout the message. The delimiters supported by OHA are:    Field Separator  ^ Component Separator  & Sub-Component Separator  ~ Repetition Separator  \ Escape Character                                                                                                    |
|            | See HL7 for the ASCII codes.                                                                                                    |

### 2.2 HL7 Message structure

| Attribute                                          | Definition                                                                                                    |  |
|----------------------------------------------------|----------------------------------------------------------------------------------------------------|--|
| Segment                                            | A three-character code for the segment.                                                                                                    |  |
| XXX                                                | Lack of either brackets or braces indicate a required segment                                                                                   |  |
| [XXX] Square brackets indicate an optional segment |                                                                                                    |  |
| {XXX} Curly braces indicate a repeating segment    |                                                                                                    |  |
| [{XXX}]                                            | Both brackets and braces indicate an optional and repeating segment                                                                             |  |
| Name                                               | Name of the segment.                                                                                                    |  |
| Description                                        | Explanation of the use of the segment.                                                                                                    |  |
| Usage                                              | Describes the use of the segment by ESSENCE. Values used in this implementation guide are:                                                      |  |
| R                                                  | Required. This segment must be populated and sent. There may be optional fields within a required segment.                                      |  |
| RE                                                 | Required, but may be empty. Send empty if no data are available, and update as they become available.                                           |  |
| 0                                                  | Optional. An asterisk (*) denotes fields strongly encouraged for submission. (Please send!)                                                     |  |
| С                                                  | Conditional field. If a specified field is populated, this segment is required (see R usage above)                                              |  |
| CE                                                 | Conditional field. If a specified field is populated, this segment is required but fields within the segment may be empty (see RE usage above). |  |
| Х                                                  | Field not supported. (These fields aren't discussed in this guide.)                                                                             |  |
| Cardinality                                        | The number of times the segment may appear in a message.                                                                                        |  |
| [01]                                               | Segment may be omitted and can have, at most, one occurrence.                                                                                   |  |
| [11]                                               | Segment must have exactly one occurrence.                                                                                                    |  |
| [0*]                                               | Segment may be omitted or may repeat an unlimited number of times.                                                                              |  |
| [1*]                                               | Segment must appear at least once, and may repeat unlimited number of times.                                                                    |  |

#### 2.3 Supported message types (ADT\_A01, A04, A08, A03)

ESSENCE supports only the following four HL7 Admit-Discharge-Transfer (ADT) message types:

- ADT^A01 Inpatient Admission
- ADT^A03 Discharged /End Visit
- ADT^A04 Emergency Department Registration
- ADT^A08 Updates to information previously sent via A01 and A04 messages

Encode each segment in the order specified below (note the location of the OBX segment):

| Segment order for ADT^A08, ADT^A04 and ADT^A01 | Segment order for ADT^A03 |
|------------------------------------------------|---------------------------|
| MSH                                            | MSH                       |
| EVN                                            | EVN                       |
| PID                                            | PID                       |
| PV1                                            | PV1                       |
| [PV2]                                          | [PV2]                     |
| {OBX}                                          | [{DG1}]                   |
| [{DG1}]                                        | [{PR1}]                   |
| [{PR1}]                                        | {OBX}                     |
| [{IN1}]                                        | [{IN1}]                   |

#### 2.4 Requested data fields

The table below lists the requested data fields for Oregon ESSENCE. Please see  $\underline{Appendix\ A}$  for detailed explanations and instructions.

# **HL7** data elements for syndromic surveillance

| Data Element<br>Name           | Description of Field (and HL7 name if different)                                                                     | HL7 location | National<br>Usage |
|--------------------------------|----------------------------------------------------------------------------------------------------|--------------|-------------------|
| Sending Facility               | Name and identifier of facility sending data                                                                         | MSH-4        | R                 |
| Date/Time of Message           | Timestamp of when the message was created by the "sending system"                                                    | MSH-7        | R                 |
| Message Type                   | Type of HL7 message being sent                                                                                       | MSH-9.1      | R                 |
| Message Trigger                | Reason message was triggered: registration at ED, inpatient admission, updates to info, or end of visit              | MSH-9.2      | R                 |
| Message Control ID             | Number that uniquely identifies the message                                                                          | MSH-10       | R                 |
| Message Date/Time              | Timestamp of when the message was created or generated from the "original or treating facility" (Recorded Date/Time) | EVN-2        | R                 |
| Facility Name                  | Name of the treating facility (Event Facility Namespace ID)                                                          | EVN-7.1      | R                 |
| Event Facility                 | NPI/OID identifier of the treating facility where the patient originally presented (Event Facility Universal ID)     | EVN-7.2      | R                 |
| Patient Identifier List        | Unique identifier for the patient (Patient Identifier)                                                               | PID-3        | R                 |
| Date of birth                  | Alternate supported field instead of Age                                                                             | PID-7        | O*                |
| Gender                         | Gender of patient (Administrative Sex)                                                                               | PID-8        | RE                |
| Race                           | Race of patient                                                                                                    | PID-10       | RE                |
| Patient Address                | Patient residence (everything but street address)                                                                    | PID-11       | RE                |
| Ethnicity                      | Ethnicity of patient (Ethnic Group)                                                                                  | PID-22       | RE                |
| Patient Death Date and Time    | If patient has died, death timestamp                                                                                 | PID-29       | CE                |
| Patient Death<br>Indicator     | If patient has died, death flag                                                                                      | PID-30       | CE                |
| Patient Class                  | Patient classification within facility                                                                               | PV1-2        | R                 |
| Admission Type                 | Circumstances under which the patient was or will be admitted.                                                       | PV1-4        | O*                |
| Unique Physician<br>Identifier | Use of the NPI Standard                                                                                              | PV1-7        | 0                 |
| Admission Source               | Where the patient was admitted.                                                                                      | PV1-14       | O*                |
| Unique Visiting ID             | Unique identifier for each visit<br>(Visit Number)                                                                   | PV1-19       | R                 |
| Discharge Disposition          | Patient's anticipated location or status following ED visit                                                          | PV1-36       | RE                |
| Admit Date/Time                | Date/Time of patient presentation to ED                                                                              | PV1-44       | R                 |
| Discharge Date/Time            | Date and time of disposition                                                                                         | PV1-45       | R                 |
| Admit Reason                   | Reason patient is admitted as an inpatient from ED.                                                                  | PV2-3        | RE                |

| Observation Identifier                          | Identifies the field sent in OBX-5                                                                                                | OBX-3  | R  |
|-------------------------------------------------|----------------------------------------------------------------------------------------------------|--------|----|
| Facility/Visit Type                             | Type of facility or the visit where the patient initially presented for treatment                                                 | OBX-5  | R  |
| Treating Facility Location                      | Physical address of treating facility location                                                                                    | OBX-5  | R  |
| Age                                             | Numeric value of patient age at time of visit.                                                                                    | OBX-5  | RE |
| Body Height                                     | Patient height (BMI preferred if available)                                                                                       | OBX-5  | RE |
| Body Weight                                     | Patient weight (BMI preferred if available)                                                                                       | OBX-5  | RE |
| Chief Complaint /<br>Reason for visit           | Short description of the chief complaint or reason for seeking care.                                                              | OBX-5  | RE |
| Hospital Unit                                   | Where patient is at time message is sent                                                                                          | OBX-5  | RE |
| Smoking Status                                  | Tobacco smoking status of patient                                                                                                 | OBX-5  | RE |
| ВМІ                                             | Body Mass Index                                                                                                    | OBX-5  | O* |
| Clinical Impression                             | Clinical impression (free text) of the diagnosis                                                                                  | OBX-5  | O* |
| Date of onset                                   | Date that patient began having symptoms of condition being reported                                                               | OBX-5  | O* |
| Initial Acuity                                  | Assessment of the intensity of medical care the patient requires                                                                  | OBX-5  | O* |
| Initial Pulse Oximetry                          | 1st recorded pulse oximetry value                                                                                                 | OBX-5  | O* |
| Initial Temperature                             | 1st recorded temperature, including units                                                                                         | OBX-5  | 0* |
| Medications Prescribed or Dispensed             | Current medications entered as standardized codes                                                                                 | OBX-5  | O* |
| Pregnancy Status                                | Whether the patient is pregnant during the encounter                                                                              | OBX-5  | O* |
| Problem List                                    | Problem list of the patient condition(s)                                                                                          | OBX-5  | O* |
| Travel History                                  | Travel history as narrative                                                                                                    | OBX-5  | O* |
| Triage Notes                                    | Triage notes for the patient visit                                                                                                | OBX-5  | O* |
| Blood Pressure -<br>Diastolic                   | Most recent Diastolic Blood Pressure of the patient.                                                                              | OBX-5  | 0  |
| Blood Pressure -<br>Systolic                    | Most recent Systolic Blood Pressure of the patient.                                                                               | OBX-5  | 0  |
| Medication List                                 | Current medications entered as narrative                                                                                          | OBX-5  | 0  |
| Units                                           | Unit corresponding to numeric OBX-5 variables                                                                                     | OBX-6  | С  |
| Diagnosis / External<br>Cause of Injury<br>Code | Diagnosis code or external cause of injury code; send all diagnoses here. (Diagnosis Code)                                        | DG1-3  | R  |
| Diagnosis Date/Time                             | Date and time of diagnosis                                                                                                    | DG1-5  | O* |
| Diagnosis Type                                  | Qualifier for Diagnosis / Injury Code specifying type of diagnosis. Indicate initial, preliminary, working, final diagnoses here. | DG1-6  | R  |
| Procedure Code                                  | CPT code for any procedures conducted                                                                                             | PR1-3  | O* |
| Insurance Plan ID                               | Unique identifier for the insurance plan                                                                                          | IN1-2  | R  |
| Insurance Company<br>ID                         | Unique identifiers for the insurance company                                                                                      | IN1-3  | R  |
| Plan Type                                       | Coding structure for plan type                                                                                                    | IN1-15 | 0  |

<sup>\*</sup> Please populate. We love these fields.

#### 2.5 Message transport, transmission and acknowledgment

We accept messages via SFTP (near-real time) only. Before submission can occur, we will need a signed data use agreement and will also have to grant new users access.

Talk to Oregon ESSENCE about how you'll send messages (real-time or batch). We recommend sending batched messages (at least once daily at 4am). If you want to send messages in real-time, we can likely accommodate that request (but will process them no more than 4 times daily).

Oregon ESSENCE does not send messages acknowledgements at this time. We will email you for issues related to message quality or transmission.

#### 3 FAQABTG: Frequently asked questions answered by this guide

**Q:** I just sent you some test messages. When are you going to respond with feedback (note: this question is only answered *here* in the guide)?

**A:** Before you send us messages, we ask that you define your hospital workflow using the business process survey and that you provide us documentation from the NIST tool indicating your messages pass snuff. We won't look at your messages until both steps are complete (saves us and you a lot of time).

**Q:** Some of the variables are empty for inpatients – does this mean you only want data from ED patients?

**A:** We want data only from individuals initiating their visit in your facility's emergency department or urgent care clinic. We are not accepting data from individuals admitted as inpatients who never visit the ED.

**Q:** Are variables marked with an "R" required?

A: Yes. See pages 8-9.

Q: Are variables marked with an "RE" (Required but may be sent empty) optional?

**A:** No, for the purposes of message creation and message testing, consider these to be required. These are variables which may (legitimately) be left empty for some patients (for example, if a patient arrives unconscious, he or she won't have a populated chief complaint). Nevertheless, for most patients these fields will be populated and therefore facilities should have the capability to send them.

Q: I'm nearly done formatting my messages. You guys take HL7 v2.3.1, right?

A: Nope! We accept only v2.5.1.

# 4 Appendix A – HL7 2.5.1 segment structure and vocabulary

#### 4.1 MESSAGE HEADER SEGMENT (MSH)

#### Example:

MSH|^~\&|ORYGUN\_EHR^2.16.840.1.113883.19.3.2.1^ISO|ORYGUN HOSPITAL^0123457689^NPI||20121120111624||ADT^A04^ADT\_A01|201112091114-0078|P|2.5.1 <cr>

| MES | SAGE 1 | HEAD | ER SEGMENT (MSH     |                                                                                                    |  |
|-----|--------|------|---------------------|----------------------------------------------------------------------------------------------------|--|
| Seq | Туре   | Use  | Name                | Guidance                                                                                                    |  |
| 1   | ST     | R    | Field Separator     | The "pipe" character is used to separate fields.  Literal value: " " (ASCII 124).                                                                                                    |  |
| 2   | ST     | R    | Encoding Characters | ^ - Component Separator is used to separate components within a field & - Sub-Component Separator is used to separate sub-components within a field component ~ - Repetition Separator is used do delineate repeating component sets within a field \ - Escape Character is used preceding an otherwise illegal character  Literal values: ^~\& (ASCII 94,126, 92, and 38).            |  |
| 3   | HD     | 0    | Sending Application | This is where to send the name of the sending application (either the name of the software vendor or an internally developed system).  See <b>Appendix C</b> for instructions on how to format the HD data type (for example, it always has three components, and for syndromic surveillance, typically references an OID). <b>Example</b> : ORYGUN_EHR^2.16.840.1.113883.19.3.2.1^ISO |  |

| Seq | Туре | Use | Name                  | Guidance                                                                                                    |                                                                                                    |                                                                                                    |                                                                                                    |                                  |
|-----|------|-----|-----------------------|----------------------------------------------------------------------------------------------------|----------------------------------------------------------------------------------------------------|----------------------------------------------------------------------------------------------------|----------------------------------------------------------------------------------------------------|----------------------------------|
|     | HD   |     |                       | codes or abbreviations. addition, send <i>either</i> fac.  Value set: PHVS Unive  Example for NPI: ORY  To find the NPI number                                                                                                    | ne of the sending facility (i.e., the "owner" of the message information). Use full name of sending facility without as or abbreviations. Ignore the field length in HL7 and send the full name (can be more than 20 characters). In tion, send <i>either</i> facility NPI or OID number  the set: PHVS UniversalIDType SyndromicSurveillance  mple for NPI: ORYGUN HOSPITAL^0123456789^ NPI  find the NPI number for a hospital, go to the NPPES Registry and enter the <i>full</i> name of the facility (or the parent nization if there are multiple facilities in the same group) in the "Organization Name" field: |                                                                                                    |                                                                                                    |                                  |
| 4   |      | R   | Sending Facility      | for individuals                                                                                                    | PI Type Any  St Name                                                                                                    | Taxonomy Description  for organizations  Organization Name (LBN, DBA, Fo                                               | mer LBN or Other Name)                                                                                                    |                                  |
|     |      | K   |                       | ,                                                                                                    | oregon                                                                                                    | Country                                                                                                    | Postal Code                                                                                                    |                                  |
|     |      |     |                       | the hospital NPI (if there  Example for OID: ORY  OIDs are international organization of the companies of the companies of th | e are multiple rov<br>YGUN HOSPITA<br>rganizational ide<br>on for Standardiz<br>ndex.cfm. To sea                                                                                                    | AL ^ 2.16.856.1.113991.3.20  Intifiers (similar to NPIs, but tation (ISO) identifier. HL7 arch for an OID for a hospit | dress" and "Primary Taxonomy" co<br>051^ISO  meant to be used internationally). To creates and keeps track of OIDs on al, type in the name of the hospital is well directions for creating one or use | They are an their website: n the |
| ,   | HD   | 0   | Receiving Application |                                                                                                    | u to send this fie                                                                                                    | ld (it helps us process the m                                                                                          | <u> </u>                                                                                                    |                                  |

| MES | MESSAGE HEADER SEGMENT (MSH) |     |                      |                                                                                                    |  |  |  |
|-----|------------------------------|-----|----------------------|----------------------------------------------------------------------------------------------------|--|--|--|
| Seq | Туре                         | Use | Name                 | Guidance                                                                                                    |  |  |  |
| 6   | HD                           | О   | Receiving Facility   | Literal value: OPHD                                                                                                    |  |  |  |
| 7   | TS                           | R   | Date/Time of Message | This is the date and time when the "sending system" created the message, and can differ from the date/time of when original report was created or generated from the "original or treating facility" (which is sent in EVN-2, Recorded Date/Time). It's possible that if there's a lag, or any back-reporting, these two timestamps won't match, making this field useful for connecting the dots on our end. See <b>Appendix C</b> for how to format TS data types.                                                                                                    |  |  |  |
| 0   | MCC                          | D   | Marrie               | <b>Note</b> : All messages will be Admit-Discharge-Transfer (ADT A01, A03, A04 or A08) message types.                                                                                                    |  |  |  |
| 9   | MSG                          | R   | Message Type         | Example: ADT^A04^ADT_A01                                                                                                    |  |  |  |
| 9.1 | ID                           | R   | Message Code         | Literal value: ADT                                                                                                    |  |  |  |
| 9.2 | ID                           | R   | Trigger Event        | One of the following literal values:  • A01 - Inpatient Admission  • A03 - Discharge  • A04 - Emergency Department Registration  • A08 - Update                                                                                                    |  |  |  |
| 9.3 | ID                           | R   | Message Structure    | Trigger events A01, A04, and A08 share the same "ADT_A01" Message Structure, while ADT A03 has its own structure (see page 7 for a breakdown of their differences).  Literal values: ADT_A01 or ADT_A03                                                                                                    |  |  |  |
| 10  | ST                           | R   | Message Control ID   | This field is a number or other identifier that uniquely identifies the message. (Make sure this number is unique – if you don't use a timestamp, please specify what you will be using.) Hospitals may send a Date/Time stamp using microsecond precision or a Date/Time stamp using minute precision plus a sequence number that restarts each day at one or wraps around when it reaches all 9's. Date/Time stamps with less than microsecond precision may not be able to uniquely identify messages. Instead, please use minute precision plus a unique sequence number ( <i>the second option</i> ) for identifying messages.  Example: 201112091114553333 or 201112091114-0078 |  |  |  |
| 11  | PT                           | R   | Processing ID        | Use "T" during testing and validation. "P" may only be used once the messages have been fully validated.  Literal values: "P" for Production, "D" for Debug or "T" for Testing.                                                                                                    |  |  |  |
| 12  | VID                          | R   | Version ID           | HL7 version number used to interpret format and content of the message.  Literal value: 2.5.1                                                                                                    |  |  |  |

| MES | MESSAGE HEADER SEGMENT (MSH) |             |                 |                                                                          |  |  |
|-----|------------------------------|-------------|-----------------|--------------------------------------------------------------------------|--|--|
| Seq | Туре                         | Use         | Name            | Guidance                                                                 |  |  |
| 21  | EI                           | Message Pro | Message Profile | We aren't acknowledging messages at this time.                           |  |  |
| 21  | EI                           | ĸ           | Identifier      | <b>Literal value:</b> PH_SS-NoAck^SS Sender^2.16.840.1.114222.4.10.3^ISO |  |  |

#### 4.2 EVENT TYPE SEGMENT (EVN)

#### Example:

EVN||201102091114|||||ORYGUN HOSPITAL^0123456789^NPI<cr>

| EVE | EVENT TYPE SEGMENT (EVN) |     |                    |                                                                                                    |  |  |
|-----|--------------------------|-----|--------------------|----------------------------------------------------------------------------------------------------|--|--|
| Seq | Typ<br>e                 | Use | Name Guidance      |                                                                                                    |  |  |
| 2   | TS                       | R   | Recorded Date/Time | This is where to document Report Date/Time of report transmission from original source (from treating facility). If data flows through an intermediary or third party, that intermediary <i>must</i> keep the original date/time of transmission.  Note: EVN-2 (Recorded Date/Time) may not equal MSH-7 (Date/Time of Message) if the message is sent after the report was generated. |  |  |
| 7   | HD                       | R   | Event Facility     | Report Facility Name (Treating) in this field (i.e., the name of the physical facility where the patient presented for treatment).  Example: ORYGUN HOSPITAL^0123456789^NPI                                                                                                    |  |  |

#### 4.3 PATIENT IDENTIFICATION SEGMENT (PID)

#### **Example:**

PID|1||20060012168^^^MR^ORYGUN HOSPITAL&0123456789&NPI~111222333444^^^PI||^^^^\$||196004|M||2054-5^BLACK OR AFRICAN AMERICAN^CDCREC||^\$ALEM^41^95102^USA^C^^41047||||||||2186-5^Not Hispanic or Latino^ CDCREC ||||||201112080400|Y<cr>

| PAT | PATIENT IDENTIFICATION SEGMENT (PID) |     |                                                                                                    |                                                                                                    |  |  |
|-----|--------------------------------------|-----|----------------------------------------------------------------------------------------------------|----------------------------------------------------------------------------------------------------|--|--|
| Seq | Туре                                 | Use | Name                                                                                                    | Guidance                                                                                                    |  |  |
| 1   | SI                                   | R   | Set ID - PID                                                                                                    | Set ID - PID  The Set ID numbers the repetitions of the segments. Send only one patient per message.  Literal value: 1                                                                                                    |  |  |
| 3   | CX                                   | R   | Patient Identifier List                                                                                                    | Report Unique Patient Identifier/ Medical Record Number here. Unique Patient Identifier PID.3 is a repeating field that can accommodate multiple patient identifiers. Despite this feature, it's best if you pick one identifier and stick with it.                                                                                                    |  |  |
| 3.1 | ST                                   | R   | ID Number                                                                                                    | This is where to document the actual Unique Patient Identifier (ideally, patient medical record number).  We use this identifier to investigate public health events (e.g., outbreaks). Use the same value each time the patient visits the hospital. We <i>strongly</i> recommend you send patient Medical Record Number. Otherwise, it becomes ungainly to track people down. In addition, the Medical Record Number may aid in record de-duplication efforts and in the resolution of transcription errors. If the Medical Record Number is not available for sending, please contact us to evaluate other options for what to send. Don't send Social Security Numbers.  Example: 20060012168 |  |  |
| 3.5 | ID                                   | R   | Identifier Type Code                                                                                                    | This component, the Identifier Type Code, defines which type of ID Number is reported in PID-3.1.  For Medical Record Number, use literal value: MR  Value set: PHVS IdentifierType SyndromicSurveillance                                                                                                    |  |  |
| 3.6 | HD                                   | 0   | Assigning Facility  This component should contain identification information for the facility that assigned the number in PID 3.1.  For example: If ORYGUN HOSPITAL assigned a Medical Record Number in PID 3.1 then PID 3.6 would contain: "ORYGUN HOSPITAL&0123456789&NPI"                                                                             |                                                                                                    |  |  |
| 5   | XPN                                  | R   | This is the field for patient name. Patient name is a required HL7 field, although syndromic surveillance does not require the patient name. Our solution? Send the patient name as a pseudonym.  Literal value for a pseudonymized name:  ^^^^^^S   The "S" for the name type code (PID.5.7) in the second name field indicates that it is a pseudonym. |                                                                                                    |  |  |
| 7   | TS                                   | О   | Date/Time of Birth                                                                                                    | Report this field if not reporting age (OBX-5).                                                                                                    |  |  |

| PAT  | PATIENT IDENTIFICATION SEGMENT (PID) |     |                                                                                                    |                                                                                                    |  |  |  |  |
|------|--------------------------------------|-----|----------------------------------------------------------------------------------------------------|----------------------------------------------------------------------------------------------------|--|--|--|--|
| Seq  | Туре                                 | Use | Name                                                                                                    | me Guidance                                                                                                    |  |  |  |  |
| 8    | IS                                   | RE  | Administrative Sex                                                                                                    | Patient <i>gender</i> (not sex). According to the World Health Organization: "Sex" Refers to the biological and physiological characteristics that define men and women. "Gender" Refers to the socially constructed roles, behaviours, activities, and attributes that a given society considers appropriate for men and women.  Value set: PHVS Gender SyndromicSurveillance |  |  |  |  |
|      |                                      |     |                                                                                                    | Example: M                                                                                                    |  |  |  |  |
| 10   | CE                                   | RE  | Race                                                                                                    | Patient racial category (CDC). Patient could have more than one race defined; if so, please report them all.  Example of a patient with more than one race: 2054-5^Black or African American^CDCREC~2028-9^Asian^CDCREC~2131-1^Other Race^CDCREC                                                                                                    |  |  |  |  |
| 10.1 | ST                                   | RE  | Identifier                                                                                                    | Standardized code for patient race category.  Value set: PHVS_RaceCategory_CDC  Example: 2054-5                                                                                                    |  |  |  |  |
| 10.2 | ST                                   | 0   | Text                                                                                                    | Standardized description associated with code in PID-10.1  Example: BLACK OR AFRICAN AMERICAN                                                                                                    |  |  |  |  |
| 10.3 | ID                                   | CE  | Name of Coding System                                                                                                    | Condition Rule: Required if an identifier is provided in component 1.                                                                                                    |  |  |  |  |
| 11   | XAD                                  | RE  | Patient Address Please send city, state, county and country (everything but street address).  How to format address field:  ^^Free text city or town ^State (PHVS State FIPS 5-2) ^Zip code^ Country (PHVS Country ISO 3166-1)^^^County (PHVS Country FIPS 6-4)   Example for an address in Billings, MT:  ^^Billings^30^59101^USA^^^30111 |                                                                                                    |  |  |  |  |
| 18   | CX                                   | О   | Patient Account Number                                                                                                    | Please send this if it's different from Patient Visit Number (PV1-19).                                                                                                    |  |  |  |  |

| PATI | PATIENT IDENTIFICATION SEGMENT (PID) |     |                             |                                                                                                    |  |  |
|------|--------------------------------------|-----|-----------------------------|----------------------------------------------------------------------------------------------------|--|--|
| Seq  | Type                                 | Use | Name                        | Guidance                                                                                                    |  |  |
| 22   | СЕ                                   | RE  | Ethnic Group                | Patient's ethnicity (using ethnic group categories from the CDC). If patient ethnicity is originally collected in a different format (other than Hispanic vs. non-Hispanic), please discuss how to report this field with us.  Example: 2135-2^Hispanic or Latino |  |  |
| 22.1 | ST                                   | RE  | Identifier                  | Standardized code for patient ethnic group.                                                                                                    |  |  |
| 22.2 | ST                                   | О   | Text                        | Standardized description associated with code in PID-22.1. <b>Example:</b> Hispanic or Latino                                                                                                    |  |  |
| 22.3 | ID                                   | CE  | Name of Coding system       | Condition Rule: Required if an identifier is provided in component 1.  Expected Value: CDCREC                                                                                                    |  |  |
| 29   | TS                                   | CE  | Patient Death Date and Time | This field contains the patient death date and time. (PV1-36 denotes patient expiration). Similarly, if PV1-36 is valued with any of the following: '20', '40', '41', '42'then PID-29 (Patient Death and Time) needs to be populated.                             |  |  |
| 30   | ID                                   | CE  | Patient Death Indicator     | Condition Rule: If the patient expired, this field should contain the patient death indicator. See PID-29 for the conditions when to report this field.  Literal Value (if patient is deceased): Y Literal Value (if patient is alive): N                         |  |  |

#### 4.4 PATIENT VISIT SEGMENT (PV1)

**Note**: If a patient has not been discharged send the field as empty. <u>Do not wait</u> to send data until patient has been discharged. Discharge dates should be sent in subsequent update messages regarding the patient.

#### Example:

PV1|1|E|1108-

0|E|||||MED||||7||||20110209\_0064^^^^VN^TUALITY&0123456789&NPI||||||||||||09||||||20111217144208|20111217164208<cr>

| PAT  | PATIENT VISIT SEGMENT (PV1) |     |               |                                                                                                    |  |  |
|------|-----------------------------|-----|---------------|----------------------------------------------------------------------------------------------------|--|--|
| Seq  | Type                        | Use | Field Name    | Values                                                                                                    |  |  |
| 1    | SI                          | RE  | Set ID        | The Set ID numbers the repetitions of the segments.  Example: PV1 1 E                                                                                                    |  |  |
| 2    | IS                          | R   | Patient Class | Patient Classification within facility.  Expected values:  E for Emergency I for Inpatient (patient admitted from emergency department) O for Outpatient (urgent care, observation stay, day surgery, catheter lab) P for Preadmit R for Recurring patient D for Direct Admit V for Observation Patient  We have added (the last two) values to this list: PHVS PatientClass SyndromicSurveillance |  |  |
| 19   | CX                          | R   | Visit Number  | Unique identifier for each patient visit. A visit is defined as a discrete or unique clinical encounter within a service department or location.  Example: 20110209_0064^^^VN^TUALITY&0123456789&NPI                                                                                                    |  |  |
| 19.1 | ST                          | R   | ID Number     | This is a unique number that identifies every visit for any given patient.  Example: 20111009_0034                                                                                                    |  |  |

| PAT  | PATIENT VISIT SEGMENT (PV1) |     |                       |                                                                                                    |  |  |  |
|------|-----------------------------|-----|-----------------------|----------------------------------------------------------------------------------------------------|--|--|--|
| Seq  | Type                        | Use | Field Name            | Values                                                                                                    |  |  |  |
| 19.5 | ID                          | R   | Identifier Type Code  | Identifier Type Code that corresponds to the visit number specified in PV1-19.1.  Literal value for "Visit Number": VN                                                                                                    |  |  |  |
| 36   | IS                          | RE  | Discharge Disposition | This should be sent upon patient's departure from emergency department or urgent care facility. The disposition provides the outcome of patient's visit (i.e., Discharged to home, Transferred to another facility, Expired, Admitted as inpatient). Send this field as empty if the patient has not been discharged. <b>Note</b> : We're expecting that this field will update with multiple submissions. |  |  |  |
| 44   | TS                          | R   | Admit Date/Time       | This field contains the admit date/time. This field is also used to reflect the date/time of an outpatient/emergency patient registration.                                                                                                    |  |  |  |
| 45   | TS                          | RE  | Discharge Date/Time   | Date and time of the patient discharge (Disposition Date/Time).                                                                                                    |  |  |  |

#### 4.5 PATIENT VISIT - ADDITIONAL INFORMATION SEGMENT (PV2)

**Note**: The PV2 segment is a continuation of visit-specific information where the Admit Reason is communicated. The PV2 is a required empty segment, meaning that if the information is available it must be sent with the message.

#### **Example:**

PV2|||M54.42^Lumbago with sciatica, left side^I10 <cr>

| PAT | PATIENT VISIT - ADDITIONAL INFORMATION SEGMENT (PV2) |     |                       |                                                                                                    |  |  |
|-----|------------------------------------------------------|-----|-----------------------|----------------------------------------------------------------------------------------------------|--|--|
| Seq | Туре                                                 | Use | Field Name            | Guidance                                                                                                    |  |  |
| 3   | CE                                                   | RE  | Admit Reason          | This field contains the short description (coded or free text) of the providers' reason for patient admission (from an emergency department patient to an inpatient). Typically, this is an ICD-10 code. This is not the same as Chief Complaint or Triage Note (reported in the OBX segment, described below).  Example: M54.42^Lumbago with sciatica, left side^II0 |  |  |
| 3.1 | ST                                                   | RE  | Identifier            | Use one of the following value sets, preferably ICD-10 codes.  Value sets:  PHVS CauseOfDeath ICD-10 CDC  PHVS_Disease_CDC  Example: M54.42                                                                                                    |  |  |
| 3.2 | ST                                                   | RE  | Text                  | Text  Send this so we know what you're talking about in 3.1.  Example: Lumbago with sciatica, left side                                                                                                    |  |  |
| 3.3 | ID                                                   | С   | Name of Coding System | Condition Rule: Required if an identifier is provided in component 1.                                                                                                    |  |  |

#### 4.6 OBSERVATION/RESULT SEGMENT (OBX)

#### **Example:**

OBX|1|CWE|8661-1^CHIEF COMPLAINT:FIND:PT:PATIENT:NOM:REPORTED^LN||^^^^^CRAMPY AND BURNING STOMACH ACHE, AFTER DRINKING TOO MUCH WATER ||||||F

OBX|2|NM|21612-7^AGE TIME PATIENT REPORTED^LN||43|a^YEAR^UCUM|||||F

OBX|3|NM|11289-6^BODY TEMPERATURE:TEMP:ENCTRFIRST:PATIENT:QN^LN||99.1|[degF]^FARENHEIT^UCUM|||||F

OBX|4|NM|59408-5^OXYGEN SATURATION:MFR:PT:BLDA:QN:PULSE OXIMETRY^LN||95|%^PERCENT^UCUM|||||F

OBX|5|TS|11368-8^ILLNESS OR INJURY ONSET DATE AND TIME:TMSTP:PT:PATIENT:QN^LN||20111215||||||F

OBX|6|TX|44833-2^DIAGNOSIS.PRELIMINARY:IMP:PT:PATIENT:NOM:^LN||Pain consistent with appendicitis|||||F

OBX|7|TX|54094-8^TRIAGENOTE:FIND:PT:EMERGENCYDEPARTMENT:DOC^LN||Pain and a recurrent cramping sensation.||||||F

 $OBX | 8|XAD|SS002 \land TREATING\ FACILITY\ LOCATION \land PHINQUESTION \mid | Hypothetical\ Hospital \land 1237\ In\ the\ Hospital\ Lane\ St. \land Hypothetical\ Hospital \land 1237\ In\ Phinquestical\ Hospital\ Lane\ St. \land Hypothetical\ Hospital\ Lane\ St. \land Hypothetical\ Hospital\ Lane\ St. \land Hypothetical\ Hospital\ Lane\ St. \land Hypothetical\ Hospital\ Lane\ St. \land Hypothetical\ Hospital\ Lane\ St. \land Hypothetical\ Hospital\ Lane\ St. \land Hypothetical\ Hospital\ Lane\ St. \land Hypothetical\ Hospital\ Hypothetical\ Hospital\ Hypothetical\ Hypothetical\ Hy$ 

City^41^97309^USA^^^411047|||||F<cr>

| <b>OBSE</b> | OBSERVATION/RESULT SEGMENT (OBX) |     |              |                                                                                                    |  |  |
|-------------|----------------------------------|-----|--------------|----------------------------------------------------------------------------------------------------|--|--|
| Seq         | Type                             | Use | Field Name   | Guidance                                                                                                    |  |  |
| 1           | SI                               | R   | Set ID - OBX | The Set ID numbers the repetitions of the segments. There should be multiple repetitions of OBX segments (two repetitions are needed if sending both Triage Notes and Age, for example).  Example:  OBX 1   OBX 2   OBX 3 |  |  |
| 2           | ID                               | R   | Value Type   | This field identifies the structure of data in observation value OBX.5.  Literal values:  TS  TX  NM  CWE  XAD                                                                                                    |  |  |

| OBSE | OBSERVATION/RESULT SEGMENT (OBX) |     |                        |                                                                                             |             |                         |                                        |  |
|------|----------------------------------|-----|------------------------|---------------------------------------------------------------------------------------------|-------------|-------------------------|----------------------------------------|--|
| Seq  | Type                             | Use | Field Name             | Guidance                                                                                    |             |                         |                                        |  |
|      |                                  |     |                        | This field identifies data to be received in obserbelow:                                    | rvation val | ue OBX-5 (Observation l | dentifier). Options for this field are |  |
|      |                                  |     |                        | Concept Name                                                                                | Usage       | Data Type (OBX-2)       | Concept Code (OBX-3.1)                 |  |
|      |                                  |     |                        | Facility / Visit Type                                                                       | R           | CWE                     | SS003                                  |  |
|      |                                  |     |                        | Treating Facility Location                                                                  | R           | XAD                     | SS002                                  |  |
|      |                                  |     |                        | Age - Reported                                                                              | RE          | NM                      | 21612-7                                |  |
|      |                                  |     |                        | Body Height                                                                                 | RE          | NM                      | 8302-2                                 |  |
|      |                                  |     |                        | Body Weight                                                                                 | RE          | NM                      | 3141-9                                 |  |
|      |                                  |     |                        | Chief complaint - Reported                                                                  | RE          | CWE                     | 8661-1                                 |  |
|      |                                  |     |                        | Hospital Unit - Patient location                                                            | RE          | CWE                     | 56816-2                                |  |
|      |                                  |     |                        | Pregnancy Status                                                                            | RE          | CWE                     | 11449-6                                |  |
|      |                                  |     |                        | Smoking Status                                                                              | RE          | CWE                     | 72166-2                                |  |
|      |                                  |     |                        | Travel History                                                                              | RE          | TX                      | 10182-4                                |  |
|      |                                  |     |                        | BMI                                                                                         | O*          | NM                      | 59574-4                                |  |
| 3    | CE                               | С   | Observation Identifier | Clinical Impression (Preliminary diagnosis)                                                 | O*          | TX                      | 44833-2                                |  |
|      |                                  |     |                        | Date of Onset                                                                               | O*          | TS                      | 11368-8                                |  |
|      |                                  |     |                        | Initial Acuity                                                                              | O*          | CWE                     | 11283-9                                |  |
|      |                                  |     |                        | Initial body temperature                                                                    | O*          | NM                      | 11289-6                                |  |
|      |                                  |     |                        | Initial Pulse Oximetry                                                                      | O*          | NM                      | 59408-5                                |  |
|      |                                  |     |                        | Medications Prescribed or Dispensed                                                         | O*          | CWE                     | 8677-7                                 |  |
|      |                                  |     |                        | Problem List                                                                                | O*          | CWE                     | 11450-4                                |  |
|      |                                  |     |                        | Triage Notes                                                                                | O*          | TX                      | 54094-8                                |  |
|      |                                  |     |                        | Blood Pressure - Diastolic                                                                  | 0           | NM                      | 8462-4                                 |  |
|      |                                  |     |                        | Blood Pressure - Systolic                                                                   | О           | NM                      | 8480-6                                 |  |
|      |                                  |     |                        | Medication List                                                                             | 0           | TX                      | 10160-0                                |  |
|      |                                  |     |                        | Provider Type                                                                               | O           |                         | 54582-2                                |  |
|      |                                  |     |                        | Value set: PHVS ObservationIdentifier Syndr  If the OBX-5 field is blank, do not send OBX-5 |             |                         | _                                      |  |

| OBSE | OBSERVATION/RESULT SEGMENT (OBX) |        |                                              |                                                                                                    |  |  |
|------|----------------------------------|--------|----------------------------------------------|----------------------------------------------------------------------------------------------------|--|--|
| Seq  | Type                             | Use    | Field Name                                   | Guidance                                                                                                    |  |  |
| 3.1  | ST                               | R      | Identifier                                   | <b>Example:</b> 54094-8                                                                                                    |  |  |
| 3.2  | ST                               | О      | Text                                         | Example: TRIAGENOTE:FIND:PT:EMERGENCYDEPARTMENT:DOC                                                                                                    |  |  |
| 3.3  | ID                               | С      | Name of Coding<br>System                     | Condition Rule: Required if an identifier is provided in component 3.1.  Literal values: LOINC codes are identified as "LN" LN PHIN codes are identified as: "PHINQUESTION"  Value set: PHVS ObservationIdentifier Syndromic Surveillance (3rd column; note that Height and Weight both use LOINC code sets)  Example: LN                                                                                                    |  |  |
| 5    | Varies                           | Varies | Observation Value (data type in parentheses) | Listed below are the supported fields for OBX-5 by usage requirement (e.g., R, RE, O). Values received in this field are defined by value type (OBX.2) and observation identifier (OBX.3). We strongly encourage submission of all fields detailed below.  Note: BEWARE for each OBX-5 value, you'll need to provide a code (along with description and name of coding system), free text, a number or date/time stamp.  For those visual people out there, here's the general gist:  OBX [SEGMENT NUMBER][VALUE TYPE][IDENTIFER^TEXT^NAME OF CODING SYSTEM] OR [FREE TEXT] OR [^^^^^^FREE TEXT] OR [DATE/TIME STAMP] OR [NUMBER] [UNITS]     RESULT STATUS   DATE/TIME OF OBSERVATION  Please refer to table in OBX-3 section on previous page for Data Elements of Interest. |  |  |

| OBSE | OBSERVATION/RESULT SEGMENT (OBX)                                                       |        |            |                                                                                                    |  |  |  |
|------|----------------------------------------------------------------------------------------|--------|------------|----------------------------------------------------------------------------------------------------|--|--|--|
| Seq  | Type                                                                                   | Use    | Field Name | Guidance                                                                                                    |  |  |  |
|      | DBX 5: CWE Data Type  Jse for Facility/Visit Type and Chief complaint/reason for visit |        |            |                                                                                                    |  |  |  |
| 5    | CWE                                                                                    | Varies |            | Chief complaint/reason for visit  This is a short description of the reason the patient is seeking care – ideally, free text – and in the patient's own words. Typically, many options exist for pulling this field (we will consult with you about where this field is coming from). The preference is to send free text chief complaint alone instead of a combination of free-text and coded chief complaint.  The following coded value sets may be used if free text isn't available:  • PHVS CauseOfDeath ICD-10 CDC  • PHVS Disease CDC (SNOMED Based Value Set)  Example of free text chief complaint:OBX 1 CWE 8661-1^CHIEF  COMPLAINT:FIND:PT:PATIENT:NOM:REPORTED^LN  ^^^^^ABACK ACHE AFTER FALLING OFF  LADDER |  |  |  |

| OBSE | OBSERVATION/RESULT SEGMENT (OBX)                       |         |            |                                                                                                    |  |  |
|------|--------------------------------------------------------|---------|------------|----------------------------------------------------------------------------------------------------|--|--|
| Seq  | Type                                                   | Use     | Field Name | Guidance                                                                                                    |  |  |
|      | DBX 5: TX Data Type  Triage Notes, Clinical Impression |         |            |                                                                                                    |  |  |
|      |                                                        |         |            | Triage Notes Although considered an "Optional" field by the national specifications, we <i>strongly</i> encourage submission of this field (it has great public health value). Triage notes are the provider's first take about what's going on with the patient (it's their interpretation of the patient's chief complaint). Multiple triage notes might be available. Send as free text if available. When sending, make sure OBX-3 is set to the literal value: 54094-8^TRIAGENOTE:FIND:PT:EMERGENCYDEPARTMENT:DOC^LN  Example: OBX 1 TX 54094-8^TRIAGENOTE:FIND:PT:EMERGENCYDEPARTMENT:DOC^LN  Pain and recurrent |  |  |
| 5    | TX                                                     | O       |            | cramping sensation.      F   201102091114 <cr> Clinical Impression Clinical impression is another field with "Optional" usage, but great public health utility; please send where available. This is typically the clinician's final take on the reason for the patient visit. Send this as free text if available. When sending, make sure OBX-3 is set to the literal value: 44833-2^PRELIMINARY DIAGNOSIS^LN    Example: OBX 1 TX 44833-2^PRELIMINARY DIAGNOSIS^LN  Pain consistent with appendicitis      F   20110209111</cr>                                                                                     |  |  |
|      | 5: TS Da                                               | ta Type |            |                                                                                                    |  |  |
| 5    | TS                                                     | O       |            | Date of onset of illness or injury. This field is really useful for understanding and characterizing outbreaks. Although usage is not considered "required" at the national level, we strongly encourage submission if the field is available. Use with LOINC Code 11368-8 in OBX-3.  Example:  OBX 7 TS 11368-8^ILLNESS OR INJURY ONSET DATE AND  TIME:TMSTP:PT:PATIENT:QN^LN  20110215       f   201102171658 <cr></cr>                                                                                                    |  |  |

| OBSI | OBSERVATION/RESULT SEGMENT (OBX)                                               |        |                             |                                                                                                    |  |  |  |
|------|--------------------------------------------------------------------------------|--------|-----------------------------|----------------------------------------------------------------------------------------------------|--|--|--|
| Seq  | Type                                                                           | Use    | Field Name                  | Guidance                                                                                                    |  |  |  |
|      | OBX 5: XAD Data Type Facility Street, City, County, Zip code and State Address |        |                             |                                                                                                    |  |  |  |
| 5    | XAD                                                                            | RE     |                             | Send the current address of the facility where the individual received treatment.  How to format address field:  Name of Facility^Street Address^City^State (PHVS_State_FIPS_5-2)^Zip^Country (PHVS_Country_ISO_3166-1)^Address Type (HL70190)^^County (PHVS_Country_FIPS_6-4)  Example for an address in Hypothetical City, Oregon (in Marion County): OBX 8 XAD SS002^TREATING FACILITY LOCATION^PHINQUESTION  Hypothetical Hospital^1237 Break a Leg Ln.^Hypothetical City^41^97309^USA^^411047      F   201102091114                                                                                                    |  |  |  |
|      | 5: NM D<br>or Age, T                                                           |        | e<br>ure, Pulse Oximetry, 1 | Height, Weight                                                                                                    |  |  |  |
| 5    | NM                                                                             | Varies |                             | Age Send age or numeric value of patient age in years at time of visit (not at time of report). If age is not available, send Date of Birth instead (PID-7).  Example age:  OBX 4 NM 21612-7^AGE TIME PATIENT REPORTED^LN  43 A^YEAR^UCUM     F   201102171  Example for when patient age is not known (OBX-5 is blank):  OBX 4 NM 21612-7^AGE - REPORTED^LN   UNK^unknown^NULLFL     F   20110217  Example Initial Temperature:  OBX 3 NM 11289-6^BODY  TEMPERATURE:TEMP:ENCTRFIRST:PATIENT:QN^LN  100.1 [degF]^FARENHEIT^UCUM  A   F   20110217145139  OBX 3 NM 8302-2 ^BODY HEIGHT^LN  69 [in_us]^ inch [length]^UCUM      F   20110217145139  Example Height  OBX 3 NM 8302-2 ^BODY WEIGHT MEASURED^LN  120 [lb_av]^pound[mass]^UCUM     F   20110217145139  Example Weight  OBX 3 NM 3141-9 ^BODY WEIGHT MEASURED^LN  120 [lb_av]^pound[mass]^UCUM      F   20110217145139  Example Initial Pulse Oximetry  OBX 4 NM 59408-5^OXYGEN SATURATION:MFR:PT:BLDA:QN:PULSE  OXIMETRY^LN  95  %^PERCENT^UCUM      F   201112171658 |  |  |  |

| OBSE | OBSERVATION/RESULT SEGMENT (OBX) |     |                              |                                                                                                    |  |  |
|------|----------------------------------|-----|------------------------------|----------------------------------------------------------------------------------------------------|--|--|
| Seq  | Type                             | Use | Field Name                   | Guidance                                                                                                    |  |  |
| 6    | CE                               | С   | Units                        | Units are a conditional field – use them with numeric data.  Age units value set: PHVS AgeUnit SyndromicSurveillance  Example Age Units: a^YEAR^UCUM                              |  |  |
| 11   | ID                               | R   | Observation Result<br>Status | This is where to communicate the status of the observation (final, pending, corrected, etc.).  Value set: PHVS ObservationResultStatus HL7 2x  Example for final result status: F |  |  |
| 14   | TS                               | О   | Date/Time of the Observation | <b>Example:</b> 201807061355                                                                                                    |  |  |

#### 4.7 DIAGNOSIS SEGMENT (DG1)

#### Example:

DG1|1|| M5430^Sciatica^I10||201807161028-0700|F <cr>

| Diag | iagnosis Segment (DG1) |     |                       |                                                                                                    |  |  |  |
|------|------------------------|-----|-----------------------|----------------------------------------------------------------------------------------------------|--|--|--|
| Seq  | Typ<br>e               | Use | Field Name            | Guidance                                                                                                    |  |  |  |
| 1    | SI                     | R   | Set ID                | The Set ID numbers the repetitions of the segments. There can be multiple repetitions of DG1 segments.                                                                                                    |  |  |  |
|      |                        |     |                       | Example: DG1 1  M5430^Sciatica^I10  201807161028-0700 F <cr> DG1 2  L940^Scleroderma involving bowel^I10  201807161028-0700 F<cr></cr></cr>                                                                                                    |  |  |  |
| 3    | CE                     | R   | Diagnosis Code        | Diagnosis code. Send everything that you have. We're interested in preliminary, provider-assigned, working, admitting, primary, secondary, discharge, professional-coder assigned. In other words, anything you have that's collected as an ICD-10 field. |  |  |  |
|      |                        |     |                       | Please send as many codes as there are; we understand there may be delay with assigning codes. Make sure the first diagnosis code is the primary/diagnosis.                                                                                               |  |  |  |
|      |                        |     |                       | ICD-10 codes are preferred. See <b>Appendix C</b> for how to send CE data type.                                                                                                    |  |  |  |
| 3.1  | ST                     | R   | Identifier            | Standardized code for diagnosis. Use one of the following value sets, preferably ICD-10 codes.                                                                                                    |  |  |  |
|      |                        |     |                       | <ul> <li>PHVS_CauseOfDeath_ICD-10_CDC</li> <li>PHVS_Disease_CDC</li> </ul>                                                                                                    |  |  |  |
|      |                        |     |                       | <b>Example:</b> 69276                                                                                                    |  |  |  |
| 3.2  | ST                     | RE  | Text                  | Standardized description associated with code in DG1-3.1.                                                                                                    |  |  |  |
|      |                        |     |                       | Example: Sunburn of second degree                                                                                                    |  |  |  |
| 3.3  | ID                     | R   | Name of Coding System | Condition Rule: Required if an identifier is provided in component 3.1.                                                                                                    |  |  |  |
|      |                        |     |                       | Example: I10                                                                                                    |  |  |  |
|      |                        |     |                       | Literal value for ICD-10 codes: I10 Literal value for Snomed codes: SCT                                                                                                    |  |  |  |

| Diag | Diagnosis Segment (DG1) |     |                     |                                                                                                    |  |  |
|------|-------------------------|-----|---------------------|----------------------------------------------------------------------------------------------------|--|--|
| Seq  | Typ<br>e                | Use | Field Name          | Guidance                                                                                                    |  |  |
| 5    | TS                      | О   | Diagnosis Date/Time | It's very helpful if you can include the date and time of diagnosis.                                                                                                    |  |  |
| 6    | IS                      | R   | Diagnosis Type      | HL7 Diagnosis Type identifies the type of diagnosis being sent. It is critical to be able to distinguish among the diagnosis types when the syndromic system is receiving messages in real-time.  Literal values: A for Admitting diagnosis, W for Working diagnosis or F for Final diagnosis. |  |  |
|      |                         |     |                     | Again, a reminder: send this field as empty if diagnosis is not available. Do not wait to send data until diagnosis is available.                                                                                                    |  |  |

#### 4.8 PROCEDURES SEGMENT (PR1)

Example: PR1|1||90281^Immune globulin (IG), human, for intramuscular use^C4||201112171858<cr>

| PRO | PROCEDURES SEGMENT (PR1) |     |                       |                                                                                                    |  |  |
|-----|--------------------------|-----|-----------------------|----------------------------------------------------------------------------------------------------|--|--|
| Seq | Type                     | Use | Field Name            | Guidance                                                                                                    |  |  |
| 1   | SI                       | R   | Set ID                | The Set ID numbers the repetitions of the segments.  Note: Sender usage is of this segment is optional. Go ahead and send this field as empty if procedure information is not available (we'd rather you not delay sending the rest of the information while you're waiting for procedure info). |  |  |
| 3   | CE                       | R   | Procedure Code        | Procedure code (CPT-4) identifier.                                                                                                    |  |  |
| 3.1 | ST                       | RE  | Identifier            | Value set: PHVS CodingSystem HL7 2x Table0396                                                                                                    |  |  |
| 3.2 | ST                       | О   | Text                  | Free text, or accompanying code value.                                                                                                    |  |  |
| 3.3 | ID                       | CE  | Name of Coding System | Literal value: C4                                                                                                    |  |  |
| 5   | TS                       | R   | Procedure Date/Time   |                                                                                                    |  |  |

#### 4.9 INSURANCE (IN1) SEGMENT

Example: IN1|1|INSURANCE PLAN ID|INSURANCE COMPANY ID|||||||||PLAN TYPE<cr>

|     | INSURANCE (IN1) |     |                   |                                                                                                    |  |
|-----|-----------------|-----|-------------------|----------------------------------------------------------------------------------------------------|--|
| Seq | Туре            | Use | Field Name        | Guidance                                                                                           |  |
| 1   | SI              | R   | Set ID            | The Set ID numbers the repetitions of the segments.                                                |  |
| 2   | CE              | R   | Insurance Plan ID | Please provide your facilities list of insurance plans. Talk to Oregon ESSENCE about what to send. |  |
| 2.1 | ST              | RE  | Identifier        | Value set: HL70072 (values not defined yet)                                                        |  |

|     | INSURANCE (IN1) |     |                       |                                                                                                    |  |  |  |  |
|-----|-----------------|-----|-----------------------|----------------------------------------------------------------------------------------------------|--|--|--|--|
| Seq | Туре            | Use | Field Name            | Guidance                                                                                                    |  |  |  |  |
| 2.2 | ST              | O   | Text                  | Free text, or accompanying code value.                                                                                 |  |  |  |  |
| 2.3 | ID              | CE  | Name of Coding System | Literal value: L                                                                                                    |  |  |  |  |
| 3   | CX              | R   | Insurance Company ID  | Please use the following translation list to crosswalk insurance company ID to payer type:  Value Value Description  1 |  |  |  |  |
| 15  | IS              | О   | Plan Type             |                                                                                                    |  |  |  |  |

#### 5 Appendix B: HL7 batch structure and vocabulary

HL7 file and batch header and trailer segments are defined in exactly the same manner as HL7 message segments; hence, the same HL7 message construction rules used for individual messages can be used to encode and decode HL7 batch files. One batch of messages per file is supported. See following sections for an explanation of these batch file headers.

#### 5.1 FHS: File Header Segment

The FHS segment is used as the lead-in to a file (group of batches) and appears before the MSH segment. *Technically*, this segment is optional, but we strongly recommend including it, so we can more easily parse your files.

#### **Example:**

FHS|^~\&|SSAPP|FACILITYNAME^0987654321^NPI|Oregon ESSENCE|OHA|20110127093425|YCI-MO20090126||IMMYCI20090127-003HL7<cr>

|     | FHS: File Header Segment |     |                            |                                                   |  |  |
|-----|--------------------------|-----|----------------------------|---------------------------------------------------|--|--|
| Seq | Туре                     | Use | Field Name                 | Guidance                                          |  |  |
| 1   | ST                       | R   | File Field Separator       | Default Value " " (ASCII 124).                    |  |  |
| 2   | ST                       | R   | File Encoding Characters   | Default Values "^~\&" (ASCII 94, 126, 92 and 38). |  |  |
| 3   | HD                       | О   | File Sending Application   | The name of the application that sends the file   |  |  |
| 4   | HD                       | RE  | File Sending Facility      | The name of the facility that sends the file      |  |  |
| 5   | HD                       | О   | File Receiving Application | Literal value: Oregon ESSENCE                     |  |  |
| 6   | HD                       | O   | File Receiving Facility    | Literal value: OHA                                |  |  |
| 7   | TS                       | RE  | File Creation Date/Time    |                                                   |  |  |
| 9   | ST                       | RE  | File Name/ID               |                                                   |  |  |
| 10  | ST                       | О   | File Header Comment        |                                                   |  |  |
| 11  | ST                       | RE  | File Control ID            |                                                   |  |  |

|     | FHS: File Header Segment |     |                           |                          |  |
|-----|--------------------------|-----|---------------------------|--------------------------|--|
| Seq | Type                     | Use | Field Name                | Guidance                 |  |
| 12  | ST                       | RE  | Reference File Control ID | Unique ID for this file. |  |

#### 5.2 FTS: File Trailer Segment

The FTS segment is used to define the end of a file (group of batches). This is required in the FHS is sent.

**Example:** FTS|1<cr>

|     | FTS: File Trailer Segment |     |                      |                                                                                                    |  |
|-----|---------------------------|-----|----------------------|----------------------------------------------------------------------------------------------------|--|
| Seq | Туре                      | Use | Field Name           | Guidance                                                                                                    |  |
| 1   | NM                        | R   | File Batch Count     | Literal value: 1 The number of batches contained in this file. Since this interface is constrained to one batch per field, this number should always be "1" |  |
| 2   | ST                        | О   | File Trailer Comment | You can put something here. But why? We don't care.                                                                                                    |  |

#### **5.3** BHS: Batch Header Segment Definition

The BHS segment is a required segment used to head a group of HL7 messages that comprise a batch.

#### **Example:**

 $BHS|^{\sim}\&|ELRAPP|FACILITYNAME^{0}987654321^{\circ}NPI|Oregon\ ESSENCE|OHA|20110127093425< cr>$ 

|     | BHS: Batch Header Segment Definition |     |                              |                                                                 |  |  |  |
|-----|--------------------------------------|-----|------------------------------|-----------------------------------------------------------------|--|--|--|
| Seq | Туре                                 | Use | Field Name                   | Guidance                                                        |  |  |  |
| 1   | ST                                   | R   | Batch Field Separator        | Default Value " " (ASCII 124).                                  |  |  |  |
| 2   | ST                                   | R   | Batch Encoding<br>Characters | Default Values "^~\&" (ASCII 94, 126, 92 and 38).               |  |  |  |
| 3   | HD                                   | О   | Batch Sending Application    | Send the name of the application you're using to send messages. |  |  |  |
| 4   | HD                                   | RE  | Batch Sending Facility       |                                                                 |  |  |  |
| 5   | HD                                   | О   | Batch Receiving Application  |                                                                 |  |  |  |
| 6   | HD                                   | O   | Batch Receiving Facility     |                                                                 |  |  |  |
| 7   | TS                                   | RE  | Batch Creation Date/Time     |                                                                 |  |  |  |
| 9   | ST                                   | RE  | Batch Name/ID                |                                                                 |  |  |  |
| 10  | ST                                   | О   | Batch Header Comment         |                                                                 |  |  |  |
| 11  | ST                                   | RE  | Batch Control ID             |                                                                 |  |  |  |
| 12  | ST                                   | RE  | Reference Batch Control ID   |                                                                 |  |  |  |

#### 5.4 BTS: Batch Trailer Segment Definition

The BTS segment defines the end of a batch of HL7 messages and is required when sending batches of messages.

#### **Example:**

BTS|100|Facility reporting for 2-1-2011cr>

|     | BTS: Batch Trailer Segment Definition |     |                     |                                                          |  |
|-----|---------------------------------------|-----|---------------------|----------------------------------------------------------|--|
| Seq | Туре                                  | Use | Field Name          | Guidance                                                 |  |
| 1   | NM                                    | R   | Batch Message Count | The number of messages contained in the preceding batch. |  |
| 2   | ST                                    | О   | Batch Comments      | Don't use this field.                                    |  |

# 6 Appendix C: Data Types

Only data types used in this guide are represented in the table below. For more explicit details on data type construction, please visit <a href="http://www.HL7.org">http://www.HL7.org</a>. Selected tables and value sets referenced in this table are

available in **Appendix B**.

| Data              | Name                                   | Structure (Relevant Value Set)                                                                                                    | Examples                                                                                                    |  |
|-------------------|----------------------------------------|----------------------------------------------------------------------------------------------------|----------------------------------------------------------------------------------------------------|--|
| <b>Type</b><br>CE | Coded Element                          | ID^Text^Coding System( <u>HL70396</u> ) <br>Alternate coding systems (components 3-6 in                                                                                                    | R4182^Altered mental status,<br>unspecified^I10                                                                                         |  |
|                   |                                        | this field) are not supported                                                                                                    | ,                                                                                                    |  |
| CWE               | Coded with Exceptions                  | ID^Text^ Coding System ( <i>HL70396</i> )^^^^^ Original Text                                                                                                    | R4182^Altered mental status,<br>unspecified^I10^^^^^ ALTERED LEVEL<br>OF CONSCIOUSNESS <br>Can also send without text if not available: |  |
|                   |                                        |                                                                                                    | R4182^Altered mental status,<br>unspecified^I10                                                                                         |  |
| CX                | Extended Composite ID with Check Digit | ID^^^Assigning Authority^Identifier Type<br>( <u>HL70203</u> )^Assigning Facility (HD data<br>type)                                                                                                    | MD01059711^^^MIDDLE EARTH<br> HEALTH CENTER^MR^MIDDLE<br> EARTH HEALTH<br> CENTER^9876543210^NPI                                        |  |
| HD                | Hierarchic<br>Designator               | Namespace ID(full name)^Universal ID<br>(NPI or ISO)^Universal ID Type (NPI or<br>ISO)                                                                                                    | CITY GENERAL<br>HOSPITAL^0133195934^NPI  <br>For <b>Sending Application</b> you can omit the<br>ISO:<br> Namespace ID(full name)        |  |
| ID                | Coded Value for<br>HL7 Defined Tables  | Coded Value                                                                                                    | ABC                                                                                                    |  |
| IS                | Coded Value for User-Defined Tables    | Coded Value                                                                                                    | XYZ                                                                                                    |  |
| NM                | Numeric                                | Numeric                                                                                                    | 123.4                                                                                                    |  |
| SI                | Sequence ID                            | ID                                                                                                    | 1                                                                                                    |  |
| ST                | String                                 | String Data                                                                                                    | Just about anything goes in here                                                                                                    |  |
| TS                | Time Stamp                             | YYYYMMDDHHMM.SSSS-ZZZZ                                                                                                    | 200806021328.0001-0005                                                                                                    |  |
| TX                | Text Data                              | Text                                                                                                    | can have leading spaces.                                                                                                    |  |
| VID               | Version Identifier                     | Version ID                                                                                                    | 2.5.1                                                                                                    |  |
| XAD               | XAD Extended<br>Address                | Name of Facility^Street Address^City^State<br>( <u>PHVS_State_FIPS_5-2</u> )^Zip^Country<br>( <u>PHVS_Country_ISO_3166-1</u> )^Address<br>Type ( <u>HL70190</u> )^^County<br>( <u>PHVS_Country_FIPS_6-4</u> ) | ABC Hospital^4444 Healthcare Drive^<br>Suite 123^Portland^OR^97232^USA^B^^<br>Multnomah                                                 |  |
|                   |                                        | ^^Free text city or town ^State ( <u>PHVS State FIPS 5-2</u> ) ^Zip code^ Country ( <u>PHVS Country ISO 3166-</u> <u>I</u> )^^^County ( <u>PHVS County FIPS 6-4</u> )                                         | ^^Billings^30^59101^USA^^^30111                                                                                                    |  |
| XPN               | Extended Person<br>Name                | Family Name^Given Name^Middle<br> Initial^Suffix^Prefix^^Name<br>  Type^^^^^Professional Suffix                                                                                                    | Report name as a pseudonym:   ^^^^^^^S                                                                                                  |  |

This guide would not have been possible without the help of the technical teams working on syndromic

Thank you!

surveillance in Oregon.